# **Haar–Gallagher–Kell** 式を用いた純水の熱力学的性質に関する 計算プログラム

本サイト内で「純水のヘルムホルツエネルギーを与える Haar―Gallagher―Kell 式」と題する文書を アップロードしている(http://www.hyogo-u.ac.jp/sci/yshibue/solution.html)。このサイトには,Haar― Gallagher―Kell 式(HGK 式)を用いて純水の熱力学的性質を計算するプログラムもテキスト形式にして 示している。この文書では,この計算プログラムを解説する。この計算プログラムは Haar et al. (1984) が示した FORTRAN のコードに手を加えたものであり,澁江(2005)とその後の修正(澁江, 2008, p. 114– 115)に基づいている。

Haar et al. (1984, p. 297)は,密度の計算値 *ρ*calcに関する不確かさ δ*ρ* を温度・圧力条件に応じて示し ている。200℃ 以上 10 MPa 以下の温度·圧力条件では、δρ/ρ<sup>calc</sup> の値は 0.00003 以下であり, 100℃ ま でで 100 MPa 以下の温度・圧力条件では 0.00005 以下であるが,それ以外の温度・圧力条件では 0.0001 あるいはそれよりも大きくなる。したがって,HGK 式を用いて計算できる密度の値で確からしい桁 数が 4 桁あるいは 5 桁である。

Haar et al. (1984)の数表値を見ると,密度が 1 g cm<sup>-3</sup> を超える温度 · 圧力条件の中で 100 MPa までに ついては6桁の値を示している。1gcm<sup>→</sup>よりも小さい場合には,5桁あるいは4桁で値を示している。 例えば、飽和蒸気圧条件では、304℃以下(9.0782 MPa 以下)では5桁で液相と気相の密度を示して いるが、305℃ 以上 373.5℃ 以下では液相と気相の密度をいずれも 4 桁で示している。臨界点での密 度の値は3桁で示している。

ここでは,計算プログラムへの入力と出力,プログラム中の変数を中心にして解説する。その後で プログラムのリストを示す。文書の1行文字数の関係で、プログラムの1つの line が文書では複数行 にまたがっていることがある。プログラムでは行番号が先頭に付くので,行番号ごとにひとまとまり の line になっている。

### **1.** サブルーチンにおける計算

計算は,(1)温度と密度を入力して圧力を計算する場合と(2)温度と圧力を入力して密度を計算する場 合に分けて行う。

プログラム中には多くのサブルーチンが使用されている。各サブルーチンで行っている計算の内容 やデータの内容について簡単に箇条書きで示す。計算で使用するサブルーチンの名前を\*の後に記し, 後掲している program list 中で行番号順に示していく。本サイト内で「純水のヘルムホルツエネルギ ーを与える Haar―Gallagher―Kell 式」と題する文書中で計算式を示しているので,計算式は省略する。

\*DFINDDOUTTPDTDPD では温度と圧力から密度や圧力の密度微分の値を計算する。温度と密度を 入力して計算する場合には,このサブルーチンを用いない。

密度の初期推定値(ただし、 $10^{-8}$  g cm<sup>-3</sup>から  $1.9$  g cm<sup>-3</sup>の範囲に入る初期推定値)を用いて圧力と 圧力の密度微分(プログラム中の DPD)を計算する。プログラム中の DPD が 0 以下になる時には, 密度の推定値を改めて圧力を再計算している。(1)まず,圧力の計算値(プログラム中の PP)と圧力の 入力値(プログラム中の PPP)から|1-PP/PPP|を計算する。この値が 10<sup>→9</sup>より小さくなっている時 は密度の計算値を正しく求めることができたとしてサブルーチンの計算を終了する。さらに,密度 の計算値が 0.3 g cm<sup>-3</sup> より大きくて|1 − PP/PPP|の値が 10<sup>-8</sup> より小さくなっている時,0.7 g cm<sup>-3</sup> より 大きくて|1-PP/PPP|の値が10<sup>-7</sup>より小さくなっている時も,密度の計算値を正しく求めることがで きたとしてサブルーチンの計算を終了する。計算値の有効桁数(HGK 式の正確さには対応しない 有効桁数)は,この終了条件に依存する。Haar et al. (1984)は三つに分けて設定した終了条件のいず れについても一桁大きい値(上記終了条件の 10 倍の値)を設定している。本計算プログラムの場 合,Haar et al. (1984)と同じ条件にすると計算値が Haar et al. (1984)の数表値と食い違うことがしば しば起きたので,上記条件に設定している。(2) |1 − PP/PPP|が終了条件を満たしていない場合には, (PPP - PP)を密度の圧力微分値で割って得られる値を密度の推定値に加える。実際の計算では、プ

ログラム中の DPD 値を 1.1 倍した値(プログラム中の DPDX)を用い,DPDX の最小値を 0.1 にし ている。

\*CORRTPDLDVDELG は入力した温度と圧力の計算値から気相と液相の密度とこれらのギブスエネ ルギーの差を計算する。温度が 646.3 K 以下の時と 646.3 K を超える時を分けて考える。

温度が 646.3K以下の時は、まず、サブルーチン DFINDDOUTTPDTDPD を用いて液相の密度(プ ログラム中の DL)を計算する。次に,サブルーチン THERMDT を用いて温度と密度の計算値から 液相のギブスエネルギー(プログラム中の GL)を計算する。サブルーチン THERMDT を用いて求 めた GL の値は,1 g 当たりのギブスエネルギーを *RT* で割った値である。同様に,サブルーチン DFINDDOUTTPDTDPD を用いて気相の密度(プログラム中の DV)を計算する。次に,サブルーチ ン THERMDT を用いて温度と密度の計算値から気相のギブスエネルギー(プログラム中の GV)を 計算する。そして、GL − GV の値を求める(プログラム中の DELG)。DELG が 0 の時は気液二相 平衡状態の時に相当する。Haar et al. (1984)は DELG の絶対値が 10<sup>−</sup><sup>4</sup>より小さくなった時に気液二相 が平衡状態になったと処理している。DELG の値に関する処理は,サブルーチン PCORRTPDLDV で行う。

温度が 646.3 K を超える時は、まず、気相と液相の密度を計算し、気相の密度を用いて圧力を計 算する。ただし,液相の密度の値は圧力の計算に使用しない。

\*BBT では HGK 式中の base 関数の計算に必要なパラメータ( $b \geq \overline{B}$ )の計算を行う。あわせて, db/dT,  $d^2b/dT^2$ ,  $d\overline{B}/dT$  ,  $d^2\overline{B}/dT^2$ の計算も行う。

- \*BASEDT では密度と温度の値を base 関数に代入して、圧力を密度と気体定数と温度の積で割った 値(プログラム中の Z),Z を *y* (= *bρ*/4)で偏微分して得られる値(プログラム中の DZB)と温度で偏微 分して得られる値(プログラム中の DPDTB)を求める。さらに,密度と温度の値から,ヘルムホ ルツエネルギー(プログラム中の AB),ギブスエネルギー(プログラム中の GB),エントロピー(プ ログラム中の SB), 内部エネルギー (プログラム中の UB), エンタルピー (プログラム中の HB), 定容熱容量(プログラム中の CVB)の値を求める。ただし、これらの計算値は気体定数あるいは気 体定数と絶対温度の積で割って無次元化している。
- \*QQTD では温度と密度(入力値あるいは計算値)を residual 関数に代入してサブルーチン BASEDT と同じ熱力学的性質を計算する。

 このサブルーチンでは *i* が 1 から 36 の時と 37 から 40 の時に分けて計算を行う。*i* が 1 から 36 の時には、プログラム中の Q として圧力、AR としてヘルムホルツエネルギー,DPDTR として圧 力の温度微分値,DADT としてヘルムホルツエネルギーの温度微分値,CVR として定容熱容量の値 を求める。i が 37 から 40 の時には、プログラム中の QP として圧力, AR としてヘルムホルツエネ ルギー,DPDTR として圧力の温度微分値,DADT としてヘルムホルツエネルギーの温度微分値, CVR として定容熱容量の値を求める。そして,*i* が 1 から 40 の時の総和として,プログラム中の Q として圧力, AR としてヘルムホルツエネルギー, DPDTR として圧力の温度微分値, SR としてエ ントロピー, UR として内部エネルギー, CVR として定容熱容量の値を求める。ただし、これらの

計算値は気体定数あるいは気体定数と絶対温度の積で割って無次元化している。 Haar et al.(1984)は,純水の密度ρと係数ρ<sub>i</sub> (*i* は 37 から 40)の差の絶対値が 10<sup>-10</sup>未満の時はρ/ρ<sub>i</sub> − 1 の値を 10<sup>−</sup><sup>10</sup>に取っている。本計算プログラムでも同じようにしている。この演算は Haar 達の 計算式通りになっていない箇所である。

\*THERMDT ではサブルーチン IDEALT,サブルーチン BASEDT,サブルーチン QQTD を用いてヘル ムホルツエネルギー (プログラム中の AD), ギブスエネルギー (プログラム中の GD), エントロ ピー(プログラム中の SD),内部エネルギー(プログラム中の UD),エンタルピー(プログラム中 の HD), 定容熱容量(プログラム中の CVDX), 定圧熱容量(プログラム中の CPD), 圧縮係数(プ ログラム中のZ),圧力の密度微分(プログラム中のDPDD),圧力の温度微分(プログラム中のDPDT) の値を計算する。いずれの値もサブルーチン IDEALT,サブルーチン BASEDT,サブルーチン QQTD を用いて計算した値の和を取り,気体定数あるいは気体定数と絶対温度の積で割って無次元化した 値として求めている。

 三重点での液相のエネルギーを基準状態に取っているので,この時に内部エネルギーとエントロ ピーの値が 0 になるようにしている。つまり,UD と SD の値が 0 になるようにする。Haar et al. (1984) は,基準状態での UD と SD の値が 0 になるように調節するための定数 UREF と定数 SREF を UD と SD の計算に使用している。Haar et al. (1984)が与えた UREF と SREF の値を使用した時,本計算 プログラムで得られる三重点での液相の内部エネルギーの値は 2.84217·10<sup>−</sup><sup>5</sup> J g<sup>−</sup><sup>1</sup>でありエントロピ ーの値は−3.77677·10<sup>−</sup><sup>6</sup> J g<sup>−</sup><sup>1</sup> K<sup>−</sup><sup>1</sup>になった。これらの値は 0 に十分に近いとも言えるが,0 にさらに 近づけるために本計算プログラムでは UREF の値を Haar et al. (1984)が与えた値−4328.455039 から −4328.454977 に改め,SREF の値を Haar et al. (1984)中の 7.6180802 から 7.6180720 に改めている。 この結果,三重点での液相の内部エネルギーの計算値は−1.91523·10<sup>−7</sup> J g<sup>-1</sup>になりエントロピーの値 は 7.71531·10<sup>−</sup><sup>9</sup> J g<sup>−</sup><sup>1</sup> K<sup>−</sup><sup>1</sup>になった。

- \*PST では入力した温度から飽和蒸気圧の近似値を計算する。このサブルーチンは,温度と密度を入 力して圧力を計算する場合には使用しない。臨界温度以下の温度条件で圧力を入力して密度を計算 する場合,密度の初期推定値を考えるために圧力の入力値を飽和蒸気圧と比較しておく必要がある。 液相と気相では密度の値が大きく違っているので,飽和蒸気圧を求めておく必要がある。このサブ ルーチンでは、314 K 以下と 314 K より高温の条件に分けて飽和蒸気圧の近似値を求めている。
- \*IDEALT では温度から理想気体状熊におけるヘルムホルツエネルギー(プログラム中の AI), ギブ スエネルギー (プログラム中の GI), エントロピー (プログラム中の SI), 内部エネルギー (プロ グラム中の UI), エンタルピー (プログラム中の HI), 定容熱容量 (プログラム中の CVIX), 定圧 熱容量(プログラム中の CPI)の値を計算する。いずれの値も気体定数あるいは気体定数と絶対温 度の積で割って無次元化した値として求めている。
- \*PCORRTPDLDV ではサブルーチン PST とサブルーチン CORRTPDLDVDELG を用いて入力した温 度における飽和蒸気圧と液相や気相の密度(プログラム中の DLL と DVV)を計算する。サブルー チン PST で飽和蒸気圧の近似値を求めた後で,サブルーチン CORRTPDLDVDELG で気相と液相の 密度推定値(プログラム中の DV と DL)とこれらのギブスエネルギーの差(プログラム中の DELG) を計算する。これらの計算結果を用いて,飽和蒸気圧の近似値に補正値 δ*p* を加える。補正値の計 算式は次の通りである。

 $δp = DELG \times RT/(1/DV - 1/DL)$ 

DELG の絶対値が 0.00001 より小さくなっている時は補正値を加えた圧力条件で気液二相が平衡 状態にあるとして,この時の圧力を飽和蒸気圧(プログラム中の PPP であり P),液相と気相の密 度(プログラム中の DLL と DVV)を気液二相の密度とする。DELG の絶対値が 0.00001 以上の時 には、気液二相の密度の計算値と補正後圧力(プログラム中の PPP)を用いて再びサブルーチン CORRTPDLDVDELG で DELG を計算する。気液二相平衡状態に関する DELG の条件を Haar et al. (1984)は絶対値が 10<sup>−</sup><sup>4</sup>より小さい時としたが,本計算プログラムで臨界点付近の計算を行おうとす ると,もう一桁小さくとる必要がある。

サブルーチン CORRTPDLDVDELG の所で記したように,温度が 646.3 K を超える時には気相と 液相の密度および飽和蒸気圧を,このサブルーチンで計算している。その際に,DELG を 0 とおい ている。したがって,サブルーチン PCORRTPDLDV では δ*p* の値が 0 になっている。

\*UNIT で温度,密度,圧力,エネルギーの単位を入力する。そして,入力値を計算プログラム中で 用いる単位(圧力は MPa, 密度は g cm<sup>-3</sup>, エネルギーは kJ kg<sup>-1</sup> あるいは J g<sup>-1</sup>)に換算する。Haar et al. (1984)では, 圧力の単位として atm, PSIA, kg/cm<sup>2</sup>を選ぶことやエネルギーの単位として cal/g, cal/mol を選ぶことができるようになっている。これらの単位を今日使用することは少なくなってい るので,ここでは選択肢に入れていない。

- \*TTTT では入力した温度を HGK 式中で用いる絶対温度に換算する。
- \*BLOCKDATA では HGK 式中で用いられている定数値や文字列を読み込む。プログラムで読み込む 値は HGK 式の次の値に相当する。ATZ(I)は *Ti*に相当し,ADZ(I)は *ρi*,AAT(I)は *βi*,AAD(I)は *αi*に 相当する。これらの値は residual 関数を計算するサブルーチン QQTD で用いる。GASCON は気体定 数の値を水のモル質量で割って得られる値で、水1g当たりの気体定数に相当する(したがって単 位は J g<sup>-1</sup> K<sup>-1</sup> である)。TZ は 647.073 で, サブルーチン BBT とサブルーチン QQTD で用いる。INC はサブルーチン QQTD で *Ti*,*ρi*,*αi*,*βi*を含まない項の数を表す。UREF と SREF は,三重点を基準

状態(ヘルムホルツエネルギーとエントロピーの値が0)になるようにするための値である。ALPHA, BETA,GAMMA は base 関数に使用する定数である。BP(I)と BQ(I)はサブルーチン BBT で使用する 定数で,BP(I)は *b*,BQ(I)は *B*を計算するための値である。HGKG(I)と II(I)と JJ(I)は residual 関数を 計算するための定数で,サブルーチン QQTD で使用する。HGKG(I)は g<sub>i</sub>に相当し, II(I)は k<sub>i</sub>から 1 を引いた値あるいは *ki*,JJ(I)は *li*に 1 を加えた値あるいは *li*に相当する。A(I)は飽和水蒸気圧の近似 値を求める式で用いる定数で,サブルーチン PST で用いる。C(I)は ideal gas 関数を計算するための 定数で,サブルーチン IDEALT で使用する。FD(I)と FFP(I)と FFH(I)は、それぞれ、密度、圧力、エ ネルギーの単位を換算するための定数である。いずれもサブルーチン UNIT で使用する。NNT\$(I), NND\$(I), NNP\$(I), NNH\$(I)は、それぞれ、温度、密度、圧力、エネルギーの単位一覧を表示する ための文字列で,いずれもサブルーチン UNIT で用いる。

### **2.** 温度と密度を入力して圧力を計算する場合

圧力の計算は次のようにして行う。入力した温度を絶対温度で表し(\*TTTT),\*BBT と\*BASEDT を用いて(∂*A*base/∂*ρ*)*T*を計算する。\*QQTD において(∂*A*residual/∂*ρ*)*T*を計算する。*A*ideal gas は密度に依存しな いので,(∂*A*/∂*ρ*)*T*は(∂*A*base/∂*ρ*)*T*と(∂*A*residual/∂*ρ*)*T*の和に等しい。圧力は *ρ* 2 (∂*A*/∂*ρ*)*<sup>T</sup>* に等しいので,(∂*A*base/∂*ρ*)*<sup>T</sup>* + (∂*A*residual/∂*ρ*)*T*に密度の二乗を掛け合わせた値になる。実際には,*A*baseや *A*residualは無次元化されている ので,計算では適切な定数項が掛けられている。その後で,\*THERMDT のサブルーチンでエンタル ピーなどの熱力学的性質を計算する。

プログラムの入力例と出力例をそれぞれ表 1 と表 2 に示す。入力例を示す表中にはプログラムから の問いかけについての説明を加えている。また,出力例を示す表には,出力値についての説明を加え ている。なお,出力値の桁数は計算値の正確さとは対応していない。計算値は有効桁数が 4 桁あるい は 5 桁である。

表 1 プログラムの入力例。密度と温度を入力して圧力を計算する場合。入力値について矢印をつけて説明を加えている。 Run

\*\*\*\*\*\*\*\*\*\*\*\*\*\*\*\*\*\*\* \* Enter units \* \*\*\*\*\*\*\*\*\*\*\*\*\*\*\*\*\*\*\* **TEMPERATURE** Choose from 1=deg K, 2=deg C←温度の単位を選ぶ ? 2←2 の摂氏温度を選んだ **DENSITY** Choose from 1=kg/m3, 2=g/cm3←密度の単位を選ぶ ? 2←2の g/cm3 を選んだ PRESSURE Choose from 1=MPa, 2=bar←圧力の単位を選ぶ ? 2←2の bar を選んだ ENERGY Choose from 1=kJ/kg, 2=J/g, 3=J/mol←エネルギーの単位を選ぶ ? 2←2の J/g を選んだ Enter option and temperature. Option=1, input density. Option=2, input pressure. Option No.? 1←密度の入力を選んだ Density or Pressure? 0.75←密度の値を 0.75 と入力した Temperature? 300←温度を 300 と入力した Will you continue the calculation? Input Y(or y) or N(or n)? n OK←計算が終了するとこの上の行の問いが出る。計算を続けるときには Y あるいは y を入力し, 終了する時には N ある いは n を入力する。この場合は終了することを選んだので OK のメッセージが出てプログラムは終了した。

兵庫教育大学 澁江靖弘 (シブエ ヤスヒロ)

表 2 表 1 で示した入力値に対する出力\*。 Units←入力した単位一覧 TEMPERATURE C DENSITY g/cm3 PRESSURE bar ENERGY J/g T= 300.0000 P= +2.93671D+002 D= 7.50000D-001 DP/DT= +1.17387D+001 DP/DD= +6.76749D+003  $CP = +5.08798D+000$   $CV = +3.01327D+000$ S=  $+3.17630D+000$  H=  $+1.32826D+003$  U=  $+1.28910D+003$ G= -4.92233D+002 A= -5.31389D+002 \*出力中の各記号は以下の値を示し, D+00n は 10n を表す。例えば, 7.50000D-001 は 7.5∙10<sup>-1</sup> を表す。 T:入力した温度 (℃),P:飽和蒸気圧 (bar),D:密度 (g/cm<sup>3</sup>), DP/DT:密度一定の条件での圧力の温度微分 (bar/K), DP/DD: 温度一定の条件下での圧力の密度微分 (cm<sup>3</sup> bar/g),  $CP:$  定圧熱容量 (J/g K),  $CV:$  定容熱容量 (J/g K),  $S: \bot \triangleright \bot \bot^e$ ー (J/g K), H:エンタルピー (J/g), U:内部エネルギー (J/g), G:ギブスエネルギー (J/g),A:ヘルムホルツエネルギー (J/g)

#### **3.** 温度と圧力を入力して密度を計算する場合

温度が臨界温度よりも高い場合には,温度と圧力から一通りの密度が計算できるはずである。温度 が臨界温度よりも低い場合には,圧力が飽和蒸気圧に等しい場合と等しくない場合に分ける必要があ る。圧力が飽和蒸気圧に等しくない時にも密度の値は一通りに決まるはずである。飽和蒸気圧に等し い時には,密度の値が二つ得られる(液相の密度と気相の密度)。そこで,温度の入力値が臨界温度 より低温の場合には飽和蒸気圧をまず計算する。この計算は\*PCORRTPDLDV のサブルーチンで行う。 なお,この計算では,液相のギブスエネルギーから気相のギブスエネルギーを引いた値を気体定数と 絶対温度の積で割った計算結果(List 1 中の行番号 18550 で計算する DELG)の絶対値が 0.00001 未満 になった時に気液二相が平衡状態にあるとしている。温度の入力値から計算できる飽和蒸気圧 *p*sat と 圧力の入力値 *p* が, -0.00005 ≦ (*p* - *p*<sub>sat</sub>)/*p*<sub>sat</sub> ≦ 0.00005 の関係式を満たす場合には, 入力した圧 力が飽和蒸気圧であるとみなして液相と気相の性質を計算する。

温度が 647.073 K 以上の場合には密度の初期推定値を 2.5*p*/*T* とおいて,サブルーチン \*DFINDDOUTTPDTDPD で密度の計算を行う。647.073 K よりは低温の時は,まずサブルーチン \*PCORRTPDLDV で飽和蒸気圧と気液二相の密度を計算する。入力した圧力が飽和蒸気圧よりも高圧 である場合には,飽和蒸気圧条件での液相の密度を初期推定値にとる,入力圧力が飽和蒸気圧よりも 低圧である場合には,気相の密度を初期推定値にとる。これらの初期推定値から出発してサブルーチ ン\*DFINDDOUTTPDTDPD で密度の計算を行う。サブルーチン\*DFINDDOUTTPDTDPD での密度の逐 次近似計算では,  $p - \rho^2(\partial A/\partial \rho)_T = 0$ の関係式が成立するような $\rho$ の値を求めている。入力圧力が飽 和蒸気圧と等しい時には,サブルーチン\*PCORRTPDLDV で求めた気液二相の密度を使用する。この ようにして求められた密度の値を用いて,サブルーチン\*THERMDT より熱力学的性質を計算する。

HGK 式を用いる時に、密度の初期推定値(プログラム中の変数 DGSS)をいい加減な値に指定する と, 計算が収束しても異常な密度が出力されることがある。例えば, 25℃, 1.01325 barの時に密度 の初期推定値が 0.0007671 g cm<sup>−3</sup>付近の値になるようにしてしまうと, 密度の計算値が 0.000767105 g cm<sup>−3</sup>と求まってしまう。この密度の値で *p − ρ*<sup>2</sup>(∂*A*/∂ρ)*τ*=0の関係式を満足している。したがって, 密度の初期推定値にいい加減な値を使用することはできない。

プログラムの入力例と出力例をそれぞれ表 3 から表 6 に示す。入力例を示す表中にはプログラムか らの問いかけについての説明を加えている。また,出力例を示す表には,出力値についての説明を加 えている。なお,出力値の桁数は計算値の正確さとは対応していない。計算値は有効桁数が 4 桁ある いは 5 桁である。

表 3 は臨界温度より高い温度を入力した時の例であり,表 4 はこの時の出力である。表 5 は飽和蒸

気圧を入力した時の例であり,表 6 はこの時の出力である。表 6 中の *G* の値(ギブスエネルギーの 値)を液相と気相の間で比較すると,若干違っている。これは,入力した圧力が厳密には飽和蒸気圧 と一致しないことと,このプログラムでは,液相と気相の 1 g あたりのギブスエネルギーの差が± 0.00001 J 以内であれば気液二相が平衡状態になっているとして計算を進めていることに由来する。

表 3 プログラムの入力例。圧力と温度を入力して密度を計算する場合。入力値について矢印をつけて説明を加えている。

Run \*\*\*\*\*\*\*\*\*\*\*\*\*\*\*\*\*\*\* \* Enter units \* \*\*\*\*\*\*\*\*\*\*\*\*\*\*\*\*\*\*\* **TEMPERATURE** Choose from 1=deg K, 2=deg C←温度の単位を選ぶ ? 2←2 の摂氏温度を選んだ **DENSITY** Choose from 1=kg/m3, 2=g/cm3←密度の単位を選ぶ ? 2←2の g/cm3 を選んだ PRESSURE Choose from 1=MPa, 2=bar←圧力の単位を選ぶ ? 2←2の bar を選んだ ENERGY Choose from 1=kJ/kg, 2=J/g, 3=J/mol←エネルギーの単位を選ぶ ? 2←2の J/g を選んだ Enter option and temperature. Option=1, input density. Option=2, input pressure. Option No.? 2←圧力の入力を選んだ Density or Pressure? 1000←圧力の値を 1000 と入力した Temperature? 500←温度を 500 と入力した Will you continue the calculation? Input Y(or y) or N(or n)? n OK←計算が終了するとこの上の行の問いが出る。計算を続けるときには Y あるいは y を入力し、終了する時には N ある いは n を入力する。この場合は終了することを選んだので OK のメッセージが出てプログラムは終了した。

兵庫教育大学 澁江靖弘 (シブエ ヤスヒロ)

表 4 表 3 で示した入力値に対する出力\*。 Units←入力した単位一覧 TEMPERATURE C DENSITY g/cm3 PRESSURE bar ENERGY J/g T= 500.0000 P= +1.00000D+003 D= +5.28211D-001 DP/DT= +6.05179D+000 DP/DD= +3.48857D+003  $CP = +5.55736D+000$   $CV = +2.64819D+000$ S=  $+4.48971D+000$  H=  $+2.31623D+003$  U=  $+2.12691D+003$ G= -1.15499D+003 A= -1.34431D+003 \*出力中の各記号は以下の値を示す。D+00n は 10<sup>n</sup>を表す。例えば,1.00000D+003 は 1.0∙10<sup>3</sup>を表す。 T:入力した温度 (℃),P:飽和蒸気圧 (bar),D:密度 (g/cm<sup>3</sup>), DP/DT:密度一定の条件での圧力の温度微分 (bar/K), DP/DD:温度一定の条件下での圧力の密度微分 (cm3 bar/g),  $CP:$  定圧熱容量 (J/g K),  $CV:$  定容熱容量 (J/g K), S:エントロピー (J/g K), H:エンタルピー (J/g), U:内部エネルギー (J/g), G:ギブスエネルギー (J/g),A:ヘルムホルツエネルギー (J/g)

表 5 プログラムの入力例。気液二相平衡条件かそれに極めて近い圧力と温度を入力して密度を計算する場合。入力値に ついて矢印をつけて説明を加えている。

Run \*\*\*\*\*\*\*\*\*\*\*\*\*\*\*\*\*\*\* \* Enter units \* \*\*\*\*\*\*\*\*\*\*\*\*\*\*\*\*\*\*\* TEMPERATURE Choose from 1=deg K, 2=deg C←温度の単位を選ぶ ? 2←2 の摂氏温度を選んだ **DENSITY** Choose from 1=kg/m3, 2=g/cm3←密度の単位を選ぶ ? 2←2の g/cm3 を選んだ PRESSURE Choose from 1=MPa, 2=bar←圧力の単位を選ぶ ? 2←2の bar を選んだ ENERGY Choose from 1=kJ/kg, 2=J/g, 3=J/mol←エネルギーの単位を選ぶ ? 2←2の J/g を選んだ Enter option and temperature. Option=1, input density. Option=2, input pressure. Option No.? 2←圧力の入力を選んだ Density or Pressure? 85.8378←圧力の値を 85.8378 と入力した Temperature? 300←温度を 300 と入力した Will you continue the calculation? Input  $Y$  (or y) or  $N$  (or n)? n OK←計算が終了するとこの上の行の問いが出る。計算を続けるときには Y あるいは y を入力し, 終了する時には N ある いはn を入力する。この場合は終了することを選んだので OK のメッセージが出てプログラムは終了した。

兵庫教育大学 澁江靖弘 (シブエ ヤスヒロ)

表 6 表 5 で示した入力値に対する出力\*。

```
Units←入力した単位一覧
TEMPERATURE C
DENSITY g/cm3
PRESSURE bar
ENERGY J/g
Liquid phase←液相の性質
T= 300.0000 P= +8.58378D+001 D= +7.12409D-001
DP/DT= +1.01929D+001 DP/DD= +4.37190D+003CP= +5.74555D+000 CV= +3.06182D+000
S= +3.25336D+000 H= +1.34405D+003 U= +1.33200D+003
G= -5.20610D+002 A= -5.32659D+002
Vapor phase←気相の性質
T= 300.0000 P= +8.58378D+001 D= +4.61537D-002
DP/DT= +3.59470D−001 DP/DD= +1.11107D+003
CP= +5.98053D+000 CV= +2.85129D+000
S= +5.70419D+000 H= +2.74875D+003 U= +2.56277D+003
G= -5.20610D+002 A= -7.06592D+002
*出力中の各記号は以下の値を示す。
T:入力した温度 (℃),P:飽和蒸気圧 (bar),D:密度 (g/cm<sup>3</sup>),
DP/DT:密度一定の条件での圧力の温度微分 (bar/K),
DP/DD:温度一定の条件下での圧力の密度微分 (cm3 bar/g),
CP: 定圧熱容量 (J/g K), CV: 定容熱容量 (J/g K),
S: \bot \triangleright \square ピー (J/g K), H: エンタルピー (J/g), U: 内部エネルギー (J/g),
G: ギブスエネルギー (J/g), A: ヘルムホルツエネルギー (J/g)
```
## **4.** プログラム中の変数

プログラムで用いている変数(文字変数を除く)の意味を表にして以下に示す。変数の中にはプロ グラム中で二通りの意味で用いられているものがある。そこで,このような変数については,変数名 の後の括弧内に行番号を示している。なお、配列変数の添字に大文字の I を用いているが、その添字 は Haar-Gallagher-Kell の式 (HGK 式) 中の係数に付けている下付き文字 i と同義である。

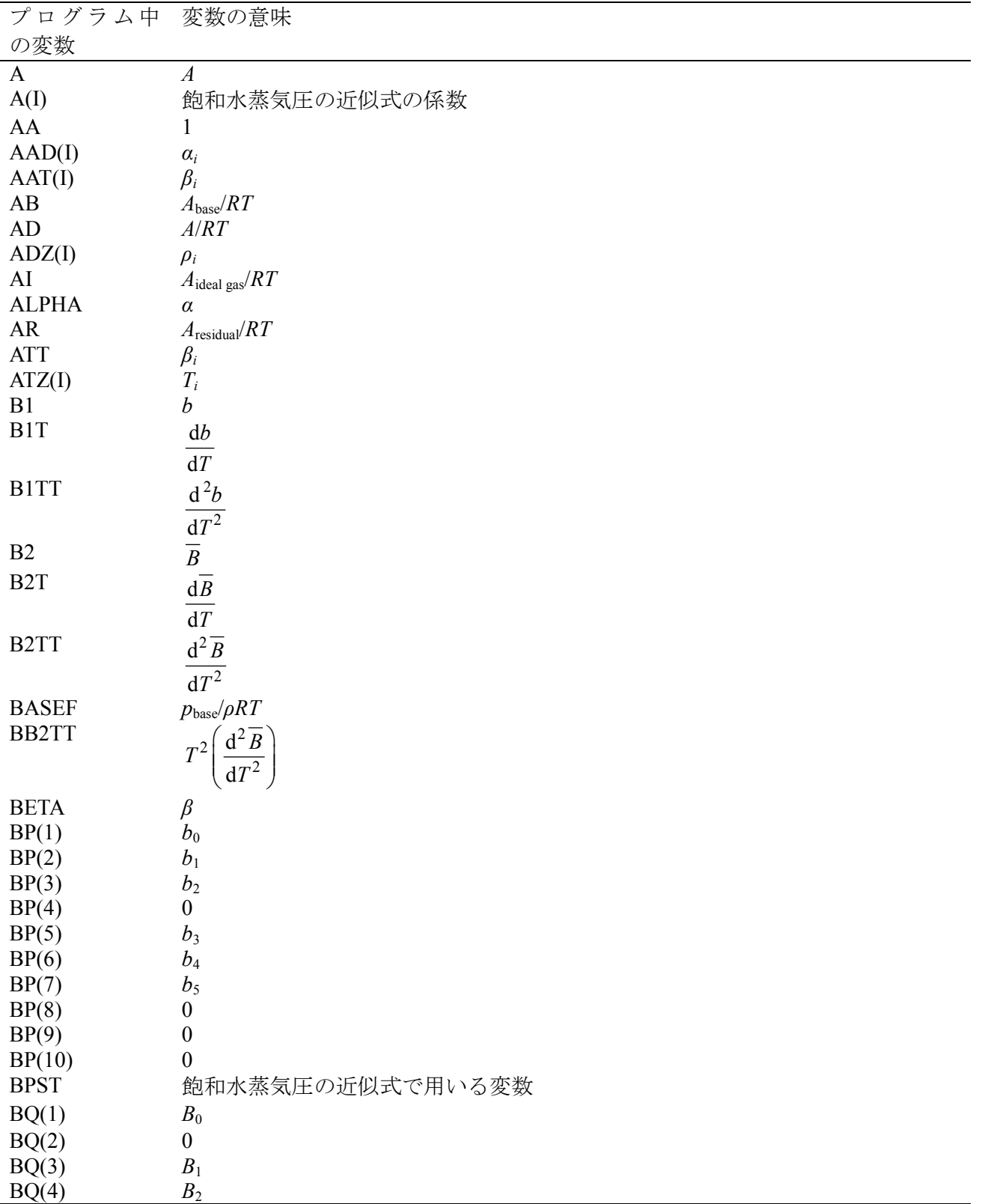

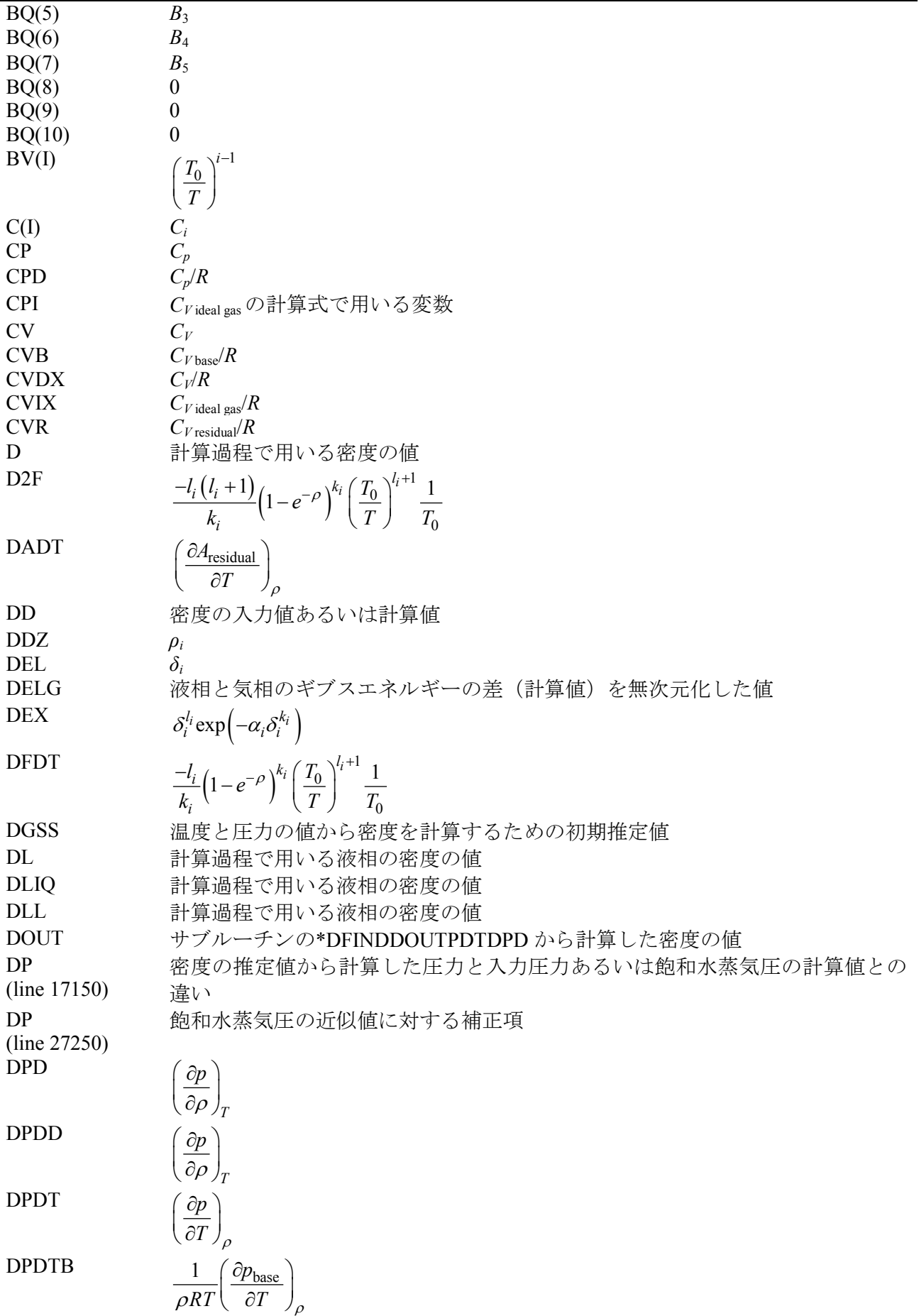

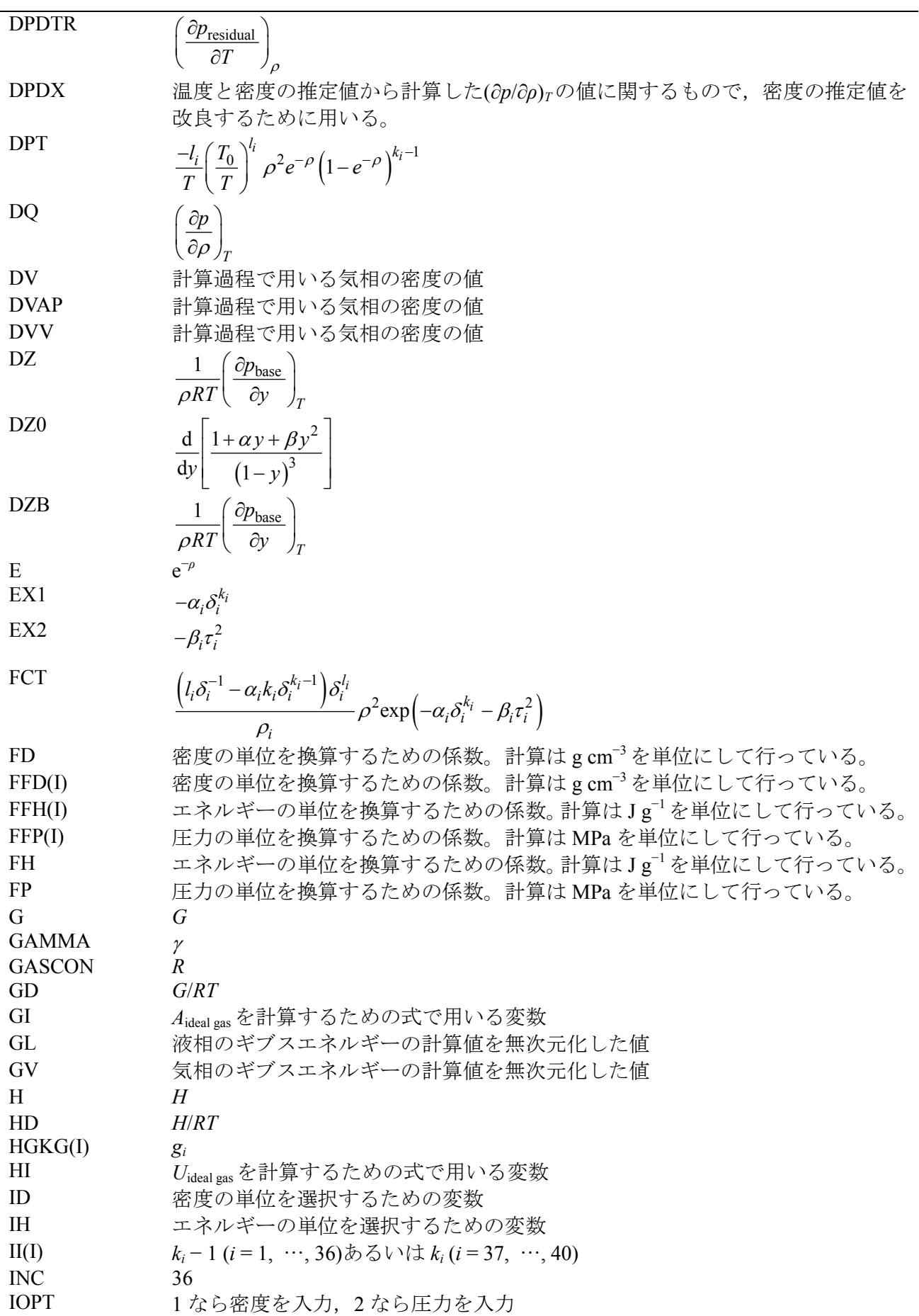

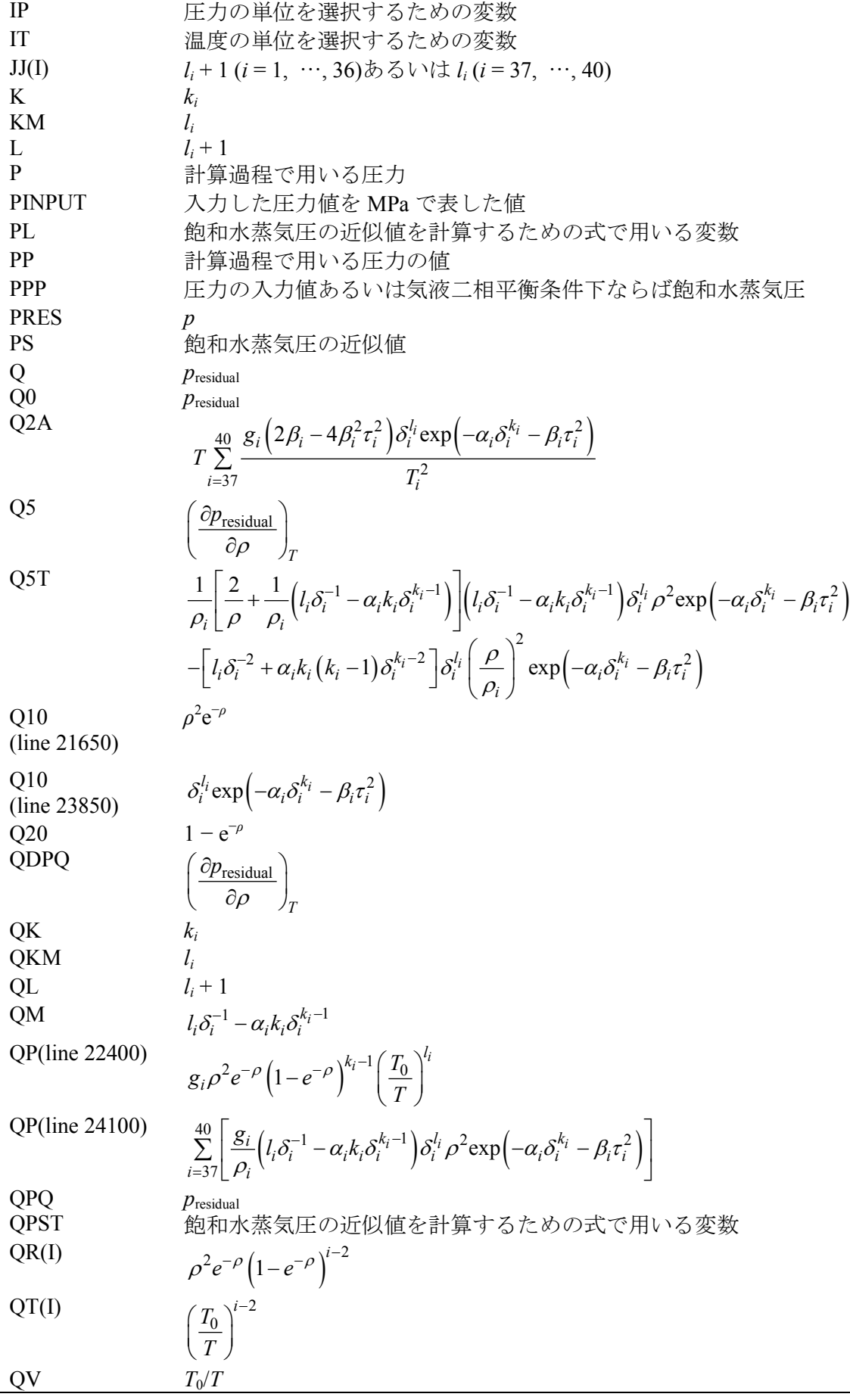

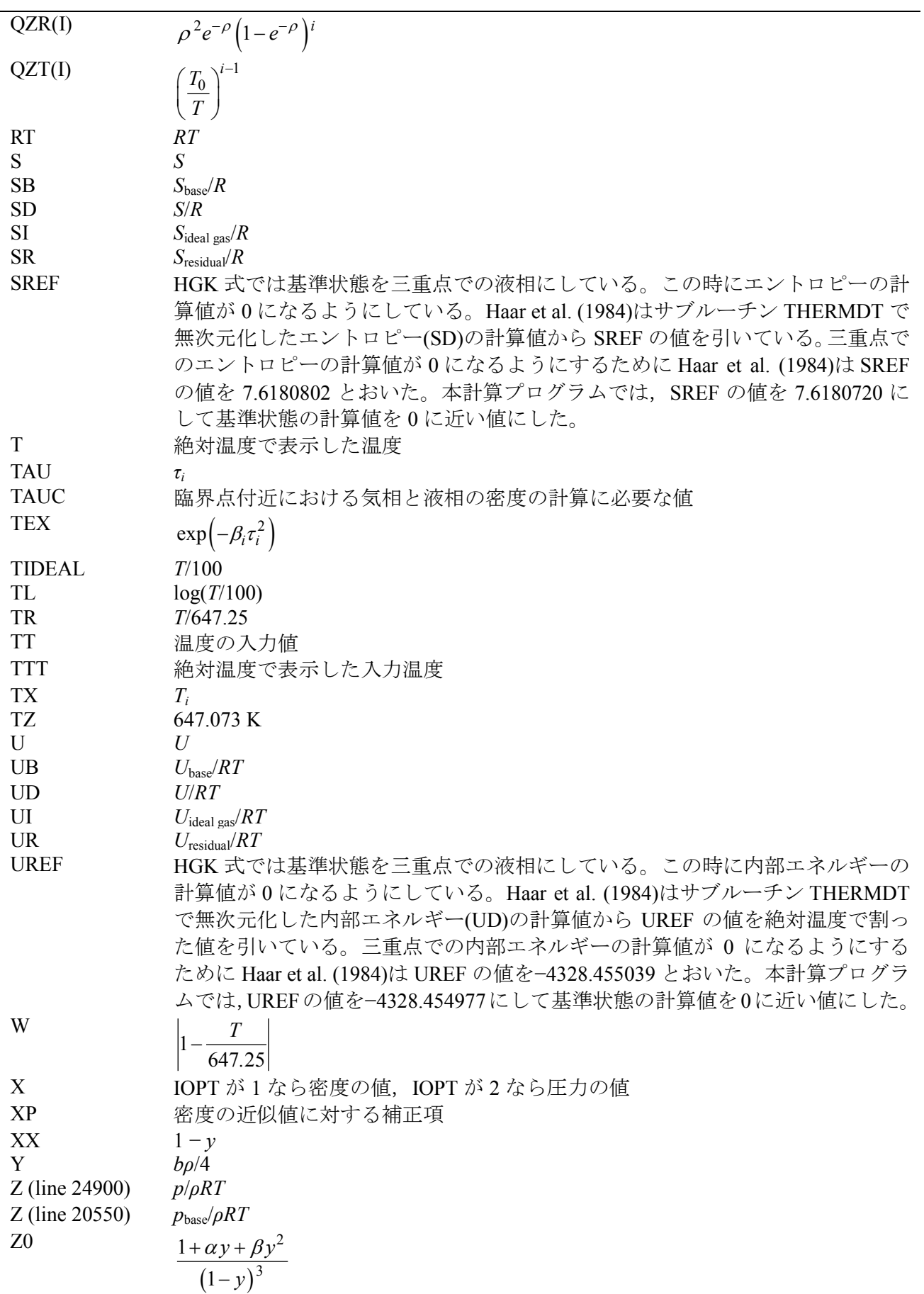

#### **5. Program list**

```
10000 REM HGK
10050 DEFDBL A-H, M-Z
10100 DIM HGKG(40),II(40),JJ(40),BP(10),BQ(10)
10150 DIM ATZ(4),ADZ(4),AAT(4),AAD(4)
10200 DIM BV(10),A(8),C(18)
10250 DIM QR(11),QT(10),QZR(9),QZT(9)
10300 DIM FFD(2),FFP(5),FFH(5),NNT$(2),NND$(2),NNP$(5),NNH$(5)
10350 GOSUB *BLOCKDATA
10400 GOSUB *UNIT
10450 PRINT
10500 PRINT "Enter option and temperature. Option=1, input density. Option=2, input pressure"
10550 INPUT"Option No.";IOPT
10600 INPUT"Density or Pressure";X
10650 INPUT"Temperature";TT
10700 IF IOPT<>1 AND IOPT<>2 THEN PRINT:GOTO 10550
10750 IF X=0 THEN GOTO 16100
10800 T=TT
10850 GOSUB *TTTT
10900 T=TTT
10950 RT=GASCON*T
11000 GOSUB *BBT
11050 ON IOPT GOTO 11100, 11600
11100 DD=X
11150 D=DD*FD
11160 GOSUB *THERMDT
11400 PRES=FP*(RT*D*BASEF+Q)
11550 GOTO 12400
11600 PRES=X
11650 PINPUT=PRES/FP
11700 DGSS=PINPUT/(T*.4#)
11750 DLL=0
11800 DVV=0
11850 IF T>=647.126# THEN GOTO 12150
11900 DL=DLL:DV=DVV
11950 GOSUB *PCORRTPDLDV
12000 IF ABS((PINPUT-P)/P) = 5D-005 THEN PPP=PINPUT : GOTO 13500
12050 IF PINPUT>P THEN DGSS=DL
12150 D=DGSS : PPP=PINPUT
12200 GOSUB *DFINDDOUTPDTDPD
12250 D=DOUT
12300 GOSUB *THERMDT
12350 DD=DOUT/FD
12400 U=UD*RT*FH
12450 H=HD*RT*FH
12500 S=SD*GASCON*FH
12550 CP=CPD*GASCON*FH
12600 CV=CVDX*GASCON*FH
12650 DPDD=DPDD*FD*FP
12700 DPDT=DPDT*FP
12750 G=GD*RT*FH
12800 A=AD*RT*FH
12850 LPRINT"Units"
12900 LPRINT A1$;SPC(3);NT$
12950 LPRINT A2$;SPC(3);ND$
13000 LPRINT A3$;SPC(3);NP$
13050 LPRINT A4$;SPC(3);NH$
13100 LPRINT
```

```
兵庫教育大学 澁江靖弘
 (シブエ ヤスヒロ)
13150 LPRINT USING"T=####. #### P= +\#. #####^^^^^ D= +#. #####^^^^^";TT, PRES, DD
13200 LPRINT USING"DP/DT= +#. #####^^^^^ DP/DD= +#. #####^^^^^";DPDT, DPDD
13250 LPRINT USING"CP= + \#. \#<br>13300 LPRINT USING"S= + \#. \#13300 LPRINT USING"S= +#.#####^^^^^ H= +#.#####^^^^^ U= +#.#####^^^^^";S,H,U
13350 LPRINT USING"G= +#. ######^^^^^ A= +#. #####+^^^^";G,A
13400 LPRINT:LPRINT
13450 GOTO 16000
13500 D=DL
13550 IF T>646.3# THEN DOUT=D: GOTO 13700
13600 GOSUB *DFINDDOUTPDTDPD
13650 D=DOUT
13700 GOSUB *THERMDT
13750 DD=DOUT/FD
13800 U=UD*RT*FH
13850 H=HD*RT*FH
13900 S=SD*GASCON*FH
13950 CP=CPD*GASCON*FH
14000 CV=CVDX*GASCON*FH
14050 DPDD=DPDD*FD*FP
14100 DPDT=DPDT*FP
14150 PRES=PPP*FP
14200 G=GD*RT*FH
14250 A=AD*RT*FH
14300 LPRINT"Units"
14350 LPRINT A1$;SPC(3);NT$
14400 LPRINT A2$;SPC(3);ND$
14450 LPRINT A3$;SPC(3);NP$
14500 LPRINT A4$;SPC(3);NH$
14550 LPRINT
14600 LPRINT"Liquid phase"
14650 LPRINT USING"T=####. #### P= +\#. #####^^^^^ D= +#. #####^^^^^";TT, PRES, DD
14700 LPRINT USING"DP/DT= +#.#####^^^^^ DP/DD= +#.#####^^^^^";DPDT,DPDD
14750 LPRINT USING"CP= + \frac{11}{14} + \frac{11}{14} + \frac{11}{14} + \frac{11}{14} + \frac{1}{14} + \frac{1}{14} + \frac{1}{14} + \frac{1}{14} + \frac{1}{14} + \frac{1}{14} + \frac{1}{14} + \frac{1}{14} + \frac{1}{14} + \frac{1}{14} + \frac{1}{14} + \frac{1}{14} + \frac{1}{14} + \frac{1}{14} + \frac{1}{14} + \frac{1}{14} + \frac{1}{14} + \frac{1480^\circ<br>
1480^\circ<br>
1480^\circ<br>
1480^\circ<br>
1480^\circ<br>
1480^\circ<br>
1480^\circ<br>
1480^\circ<br>
1480^\circ<br>
1480^\circ<br>
1480^\circ<br>
1480^\circ<br>
1480^\circ<br>
1480^\circ<br>
1480^\circ<br>
1480^\circ<br>
1480^\circ<br>
1480^\circ<br>
1480^\circ<br>
1480^\circ<br>
1480^\circ<br>
1480^\circ<br>
14850 LPRINT USING"G= + \#.#####^^^^^ A=
14900 D=DV
14950 IF T>646.3# THEN DOUT=D:GOTO 15100
15000 GOSUB *DFINDDOUTPDTDPD
15050 D=DOUT
15100 GOSUB *THERMDT
15150 DD=DOUT/FD
15200 U=UD*RT*FH
15250 H=HD*RT*FH
15300 S=SD*GASCON*FH
15350 CP=CPD*GASCON*FH
15400 CV=CVDX*GASCON*FH
15450 DPDD=DPDD*FD*FP
15500 DPDT=DPDT*FP
15550 G=GD*RT*FH
15600 A=AD*RT*FH
15650 LPRINT"Vapor phase"
15700 LPRINT USING"T=####.#### P= +\#.#####^^^^^ D= +#.#####^^^^^";TT,PRES,DD
15750 LPRINT USING"DP/DT= +#.#####^^^^^ DP/DD= +#.#####^^^^^";DPDT,DPDD
15800 LPRINT USING"CP= +#.#####^^^^^<br>15850 LPRINT USING"S= +#.######^^^^^
15800 LPRINT USING"CP= +#. #####*^^^^ cv= +#. #####*^^^^*;CP, CV<br>15850 LPRINT USING"S= +#. #####*^^^^ H= +#. #####*^^^^ U= +#. #####^^^^^";S, H, U<br>15900 LPRINT USING"G= +#. #####^^^^^ A= +#. #####*^^^^*;G, A
15900 LPRINT USING"G= + \#. \# \# \# \# \pi^^^^ A=
15950 LPRINT:LPRINT
16000 INPUT"Will you continue the calculation? Input Y(or y) or N(or n)";CAL$
16050 IF CAL$="Y" OR CAL$="y" THEN GOTO 10450
```
兵庫教育大学 澁江靖弘 (シブエ ヤスヒロ) 16100 END 16150 \*DFINDDOUTPDTDPD 16200 DD=D 16350 LL=0 16400 LL=LL+1 16450 IF DD=<1D-008 THEN DD=1D-008 16500 IF DD>1.9# THEN DD=1.9# 16550 D=DD 16600 GOSUB \*QQTD 16650 Q0=Q 16700 GOSUB \*BASEDT 16750 PP=RT\*DD\*BASEF+Q0 16800 DPD=RT\*(Z+Y\*DZB)+Q5 : DQ=DPD 16850 IF DPD>0 THEN GOTO 17050 16900 IF D>=.2967# THEN DD=DD\*1.02 16950 IF D<.2967# THEN DD=DD\*.98# 17000 IF LL=<10 GOTO 16400 17050 DPDX=DPD\*1.1# 17100 IF DPDX<.1# THEN DPDX=.1# 17150 DP=ABS(1#-PP/PPP) 17200 IF DP<1D-009 THEN GOTO 17600 17250 IF D>.3# AND DP<1D-008 THEN GOTO 17600 17300 IF D>.7# AND DP<1D-007 THEN GOTO 17600 17350 XP=(PPP-PP)/DPDX 17400 IF ABS(XP) > 1# THEN XP=XP\*.  $1\frac{1}{4}$ /ABS(XP) 17450 DD=DD+XP 17500 IF DD=<0 THEN DD=1D-008 17550 IF LL=<30 THEN GOTO 16400 17600 DOUT=DD 17650 RETURN 17700 \*CORRTPDLDVDELG 17750 IF T>646.3# THEN GOTO 18650 17800 DLIQ=DLL 17850 IF DLL=<0 THEN DLIQ=1.11#-.0004\*T 17900 DLL=DLIQ:D=DLIQ 17950 GOSUB \*DFINDDOUTPDTDPD 18000 D=DOUT:DL=DOUT 18050 GOSUB \*THERMDT 18100 GL=GD 18150 DVAP=DVV 18200 IF DVV=<0 THEN DVAP=PPP/RT 18250 D=DVAP:DVV=DVAP 18300 GOSUB \*DFINDDOUTPDTDPD 18350 IF DOUT<5D-007 THEN DOUT=5D-007 18400 D=DOUT:DV=DOUT 18450 GOSUB \*THERMDT 18500 GV=GD 18550 DELG=GL-GV 18600 RETURN 18650 PPP=0 18700 IF T>647.126# THEN RETURN 18750 DELG=0 18800 TAUC=.657128#\*(1#-T/647.126#)^.325# 18850 DL=.322#+TAUC 18900 DV=.322#-TAUC 18950 D=DV 19000 GOSUB \*BASEDT 19050 GOSUB \*QQTD 19150 PPP=RT\*DV\*BASEF+Q

純水の熱力学的性質に関する計算プログラム (Haar−Gallagher−Kell 式)

```
兵庫教育大学 澁江靖弘
 (シブエ ヤスヒロ)
19200 RETURN
19250 *BBT
19300 BV(1)=1\#19350 FOR I=2 TO 10
19400 BV(I)=BV(I-1)*TZ/T
19450 NEXT I
19500 B1=BP(1)+BP(2)*LOG(1#/BV(2))
19550 B2=BQ(1)
19600 B1T=BP(2)*BV(2)/TZ
19650 B2T=0
19700 B1TT=0
19750 B2TT=0
19800 FOR I=3 TO 10
19850 B1=B1+BP(I)*BV(I-1)
19900 B2=B2+BQ(I)*BV(I-1)
19950 B1T=B1T-CDBL((I-2))*BP(I)*BV(I-1)/T
20000 B2T=B2T-CDBL((I-2))*BQ(I)*BV(I-1)/T
20050 B1TT=B1TT+BP(I)*CDBL((I-2))*CDBL((I-2))*BV(I-1)/(T*T)
20100 B2TT=B2TT+BQ(I)*CDBL((I-2))*CDBL((I-2))*BV(I-1)/(T*T)
20150 NEXT I
20200 B1TT=B1TT-B1T/T
20250 B2TT=B2TT-B2T/T
20300 RETURN
20350 *BASEDT
20400 Y=.25#*B1*D
20450 XX=1#-Y
20500 Z0=(1#+ALPHA*Y+BETA*Y*Y)/(XX*XX*XX)
20550 Z=Z0+4#*Y*(B2/B1-GAMMA)
20600 DZ0=(ALPHA+2#*BETA*Y)/(XX*XX*XX)+3#*(1#+ALPHA*Y+BETA*Y*Y)/(XX*XX*XX*XX)
20650 DZB=DZ0+4#*(B2/B1-GAMMA)
20700 AB=(-1#)*LOG(XX)-(BETA-1#)/XX+28.16666667#/(XX*XX)+4#*Y*(B2/B1-GAMMA)+15.166666667#+LOG(D*RT/.101325)
20800 BASEF=Z
20850 BB2TT=T*T*B2TT
20900 UB=(-1#)*T*B1T*(Z-1#-D*B2)/B1-D*T*B2T
21000 
CVB=2\#*UB+(Z0-1\#)*( (T*B1T/B1)*(T*B1T/B1)-T*T*B1TT/B1)-D*(BB2TT-GAMMA*B1TT*TT-T-(T*B1T/B1)*(T*B1T/B1)*T*DZ021050 DPDTB=BASEF/T+BASEF*D/Z*(DZB*B1T/4#+B2T-B2/B1*B1T)
21100 SB=UB-AB
21150 RETURN
21200 *QQTD
21250 QR(1)=021300 Q5=0
21350 Q=0
21400 AR=0
21450 DADT=0
21500 CVR=0
21550 DPDTR=0
21600 E=EXP((-1\#)*AA*B)21650 Q10=D*D*E
21700 Q20=1#-E
21750 QR(2)=Q10
21800 QV=TZ/T
21850 QT(1)=T/TZ
21900 FOR I=2 TO 10
21950 QR(I+1)=QR(I)*Q20
22000 QT(I)=QT(I-1)*QV
22050 NEXT I
22100 FOR I=1 TO INC
22150 K=II(I)+1
```

```
兵庫教育大学 澁江靖弘
 (シブエ ヤスヒロ)
22200 L=JJ(I)22250 QK=CDBL(K) : QL=CDBL(L)
22350 QZR(K-1)=QR(K+1):QZT(L)=QT(L+1):QZR(K)=QR(K+2):QZT(L+1)=QT(L+2)
22400 QP=HGKG(I)*AA*QZR(K-1)*QZT(L)
22450 Q=Q+QP
22500 Q5=Q5+AA*(2#/D-AA*(1#-E*(QK-1#)/Q20))*QP
22550 AR=AR+HGKG(I)*QZR(K)*QZT(L)/(Q10*QK*RT)
22610 DFDT=Q20^QK*(1#-QL)*QZT(L+1)/(TZ*QK)
22650 D2F=QL*DFDT
22700 DPT=DFDT*Q10*AA*QK/Q20
22750 DADT=DADT+HGKG(I)*DFDT
22800 DPDTR=DPDTR+HGKG(I)*DPT
22850 CVR=CVR+HGKG(I)*D2F/GASCON
22900 NEXT I
22950 QP=0
23000 Q2A=0
23050 FOR J=37 TO 40
23100 IF HGKG(J)=0 THEN GOTO 24350
23150 K=II(J)
23200 KM=JJ(J)
23250 QK=CDBL(K) : QKM=CDBL(KM)
23300 DDZ=ADZ(J-36)
23350 DEL=D/DDZ-1#
23400 IF ABS(DEL)<1D-010 THEN DEL=1D-010
23500 EX1 = (-1\#)*AAD(J-36)*DEL^@K23550 DEX=EXP(EX1)*DEL^QKM
23600 ATT=AAT(J-36)
23650 TX=ATZ(J-36)
23700 TAU=T/TX-1#
23750 EX2=(-1#)*ATT*TAU*TAU
23800 TEX=EXP(EX2)
23850 Q10=DEX*TEX
23900 QM=QKM/DEL-QK*AAD(J-36)*DEL^(QK-1#)
23950 FCT=QM*D*D*Q10/DDZ
24000 Q5T=FCT*(2#/D+QM/DDZ)-(D/DDZ)*(D/DDZ)*Q10*(QKM/(DEL*DEL)+QK*(QK-1#)*AAD(J-36)*DEL^(QK-2#))
24050 Q5=Q5+Q5T*HGKG(J)
24100 QP=QP+HGKG(J)*FCT
24150 DADT=DADT-2#*HGKG(J)*ATT*TAU*Q10/TX
24200 DPDTR=DPDTR-2#*HGKG(J)*ATT*TAU*FCT/TX
24250 Q2A=Q2A+T*HGKG(J)*(4#*ATT*EX2+2#*ATT)*Q10/(TX*TX)
24300 AR=AR+Q10*HGKG(J)/RT
24350 NEXT J
24400 SR=(-1\#)*DADT/GASCON24450 UR=AR+SR
24500 CVR=CVR+Q2A/GASCON
24550 Q=Q+QP
24600 RETURN
24650 *THERMDT
24700 GOSUB *IDEALT
24750 GOSUB *BASEDT
24800 GOSUB *QQTD
24850 QPQ=Q:QDPQ=Q5
24900 Z=BASEF+QPQ/RT/D
24950 DPDD=RT*(BASEF+Y*DZB)+QDPQ
25000 AD=AB+AR+AI-UREF/T+SREF
25050 GD=AD+Z
25100 UD=UB+UR+UI-UREF/T
25150 DPDT=RT*D*DPDTB+DPDTR
25200 CVDX=CVB+CVR+CVIX
```

```
兵庫教育大学 澁江靖弘
 (シブエ ヤスヒロ)
25250 CPD=CVDX+T*DPDT*DPDT/(D*D*DPDD*GASCON)
25300 HD=UD+Z
25350 SD=SB+SR+SI-SREF
25400 RETURN
25450 *PST
25500 IF T>314# THEN GOTO 25700
25550 PL=6.3573118#-8858.843#/T+607.56335*T^(-.6#)
25600 PS=.1#*EXP(PL)
25650 RETURN
25700 TR=T/647.25#
25750 W=ABS(1#-TR)
25800 BPST=0
25850 FOR I=1 TO 8
25900 ZPST=CDBL(I)
25950 BPST=BPST+A(I)*W^((ZPST+1#)/2#)
26000 NEXT I
26050 QPST=BPST/TR
26100 PS=22.093*EXP(QPST)
26150 RETURN
26200 *IDEALT
26250 TIDEAL=T/100
26300 TL=LOG(TIDEAL)
26350 GI = (-1\#)*(C(1)/TIDEAL+C(2))*TL26400 HI=(C(2) + C(1) * (1# - TL) / TIDEAL)26450 CPI=C(2)-C(1)/TIDEAL
26500 FOR I=3 TO 18
26550 GI=GI-C(I)*TIDEAL^CDBL(I-6)
26600 HI=HI+C(I)*CDBL((I-6))*TIDEAL<sup>^</sup>CDBL(I-6)
26650 CPI=CPI+C(I)*CDBL((I-6))*CDBL((I-5))*TIDEAL^CDBL(I-6)
26700 NEXT I
26750 AI=GI-1#
26800 UI=HI-1#
26850 CVIX=CPI-1#
26900 SI=UI-AI
26950 RETURN
27000 *PCORRTPDLDV
27050 GOSUB *PST
27100 PPP=PS
27150 GOSUB *CORRTPDLDVDELG
27200 DP=0
27250 DP=DELG*RT/(1#/DV-1#/DL)
27300 PPP=PPP+DP
27350 IF ABS(DELG)<.00001# THEN GOTO 27450
27400 DLL=DL:DVV=DV:GOTO 27150
27450 P=PPP
27500 RETURN
27550 *UNIT
27600 PRINT"*******************"
27650 PRINT"* Enter units *"
27700 PRINT"*******************"
27750 PRINT A1$
27800 PRINT"Choose from 1=deg K, 2=deg C"
27850 INPUT IT
27900 IF IT<1 OR IT>2 THEN GOTO 27800
27950 NT$=NNT$(IT)
28000 PRINT A2$
28050 PRINT"Choose from 1 = \text{kg/m3}, 2 = \text{g/cm3}"
28100 INPUT ID
28150 IF ID>2 OR ID<1 THEN GOTO 28050
```
兵庫教育大学 澁江靖弘 (シブエ ヤスヒロ) 28200 ND\$=NND\$(ID) 28250 FD=FFD(ID) 28300 PRINT A3\$ 28350 PRINT"Choose from 1=MPa, 2=bar" 28400 INPUT IP 28450 IF IP>2 OR IP<1 THEN GOTO 28350 28500 NP\$=NNP\$(IP) 28550 FP=FFP(IP) 28600 PRINT A4\$ 28650 PRINT"Choose from  $1=kJ/kg$ ,  $2=J/g$ ,  $3=J/mol$ " 28700 INPUT IH 28750 IF IH>3 OR IH<1 THEN GOTO 28650 28800 NH\$=NNH\$(IH) 28850 FH=FFH(IH) 28900 RETURN 28950 \*TTTT 29000 ON IT GOTO 29050, 29200 29050 TTT=T 29150 GOTO 29300 29200 TTT=T+273.15# 29300 RETURN 29350 \*BLOCKDATA 29400 FOR I=1 TO 4:READ ATZ(I):NEXT I 29450 DATA 640#,640#,641.6#,270# 29500 FOR I=1 TO 4:READ ADZ(I):NEXT I 29550 DATA 0.319#,0.319#,0.319#,1.55# 29600 FOR I=1 TO 4:READ AAT(I):NEXT I 29650 DATA 2.0D+004,2.0D+004,4.0D+004,25.0# 29700 FOR I=1 TO 4:READ AAD(I):NEXT I 29750 DATA 34.0#,40.0#,30.0#,1.05D+003 29800 WM=18.0152: GASCON=.461522# : TZ=647.073 : AA=1# : INC=36 29850 UREF=-4328.454977#:SREF=7.6180720# 29900 ALPHA=11#:BETA=44.333333333333#:GAMMA=3.5# 29950 FOR I=1 TO 10:READ BP(I):NEXT I 30000 DATA 0.7478629#,-0.3540782#,0.0#,0.0#,0.007159876#,0.0#,-0.003528426#,0.0#,0.0#,0.0# 30050 FOR I=1 TO 10:READ BQ(I):NEXT I 30100 DATA 1.1278334#,0.0#,-0.5944001#,-5.010996#,0.0#,0.63684256#,0.0#,0.0#,0.0#,0.0# 30150 FOR I=1 TO 40:READ HGKG(I):NEXT I 30200 DATA -5.3062968529023D+002,2.2744901424408D+003,7.8779333020687D+002 30250 DATA -6.9830527374994D+001,1.7863832875422D+004,-3.9514731563338D+004 30300 DATA 3.3803884280753D+004,-1.3855050202703D+004,-2.5637436613260D+005 30350 DATA 4.8212575981415D+005,-3.4183016969660D+005,1.2223156417448D+005 30400 DATA 1.1797433655832D+006,-2.1734810110373D+006,1.0829952168620D+006 30450 DATA -2.5441998064049D+005,-3.1377774947767D+006,5.2911910757704D+006 30500 DATA -1.3802577177877D+006,-2.5109914369001D+005,4.6561826115608D+006 30550 DATA -7.2752773275387D+006,4.1774246148294D+005,1.4016358244614D+006 30600 DATA -3.1555231392127D+006,4.7929666384584D+006,4.0912664781209D+005 30650 DATA -1.3626369388386D+006,6.9625220862664D+005,-1.0834900096447D+006 30700 DATA -2.2722827401688D+005,3.8365486000660D+005,6.8833257944332D+003 30750 DATA 2.1757245522644D+004,-2.6627944829770D+003,-7.0730418082074D+004 30800 DATA -0.225#,-1.68#,0.055#,-93.0# 30850 FOR I=1 TO 40:READ II(I):NEXT I 30900 DATA 0,0,0,0,1,1,1,1,2,2,2,2,3,3,3,3,4,4,4,4,5,5,5,5,6,6,6,6,8,8,8,8,2,2,0,4,2,2,2,4 30950 FOR I=1 TO 40:READ JJ(I):NEXT I 31000 DATA 2,3,5,7,2,3,5,7,2,3,5,7,2,3,5,7,2,3,5,7,2,3,5,7,2,3,5,7,2,3,5,7,1,4,4,4,0,2,0,0 31050 FOR I=1 TO 8:READ A(I):NEXT I 31100 DATA -7.8889166#,2.5514255#,-6.716169#,33.239495# 31150 DATA -105.38479#,174.35319#,-148.39348#,48.631602# 31200 FOR I=1 TO 18:READ C(I):NEXT I

(シブエ ヤスヒロ) 31250 DATA 1.9730271018D+001,2.09662681977D+001,-4.83429455355D-001,6.05743189245D+000 31300 DATA 2.256023885D+001,-9.87532442D+000,-4.3135538513D+000,4.58155781D-001 31350 DATA -4.7754901883D-002,4.1238460633D-003,-2.7929052852D-004 31400 DATA 1.4481695261D-005,-5.6473658748D-007,1.6200446D-008,-3.303822796D-010 31450 DATA 4.51916067368D-012,-3.70734122708D-014,1.37546068238D-016 31500 FOR I=1 TO 2: READ FFD $(I)$ : NEXT I 31550 DATA 1.0D-003,1.0# 31600 FOR I=1 TO 2:READ FFP(I):NEXT I 31650 DATA 1.0#,10.0# 31700 FOR I=1 TO 3: READ FFH $(I)$ : NEXT I 31750 DATA 1.0#,1.0#,18.0152# 31800 FOR I=1 TO 2:READ NNT\$(I):NEXT I 31850 DATA " K"," C" 31900 FOR I=1 TO 2:READ NND\$(I):NEXT I 31950 DATA " kg/m3"," g/cm3" 32000 FOR I=1 TO 2:READ NNP\$(I):NEXT I 32050 DATA " MPa"," bar" 32100 FOR I=1 TO 3:READ NNH\$(I):NEXT I 32150 DATA " kJ/kg", "  $J/g$ ", "  $J/mol$ " 32200 A1\$="TEMPERATURE":A2\$="DENSITY":A3\$="PRESSURE":A4\$="ENERGY" 32250 RETURN

兵庫教育大学 澁江靖弘

## 文献

- Haar, L., Gallagher, J. S., and Kell, G. S. (1984) NBS/NRC Steam Tables. Hemisphere Publishing, New York, 320pp.
- 澁江靖弘 (2005) 水の熱力学的性質を計算するプログラム-Haar et al. (1984)の式を用いて-. 兵 庫教育大学研究紀要, **27**, 143-154.
- 澁江靖弘 (2008) 塩化マグネシウム水溶液と塩化カルシウム水溶液の熱力学的性質の計算プログラ ム(その 1)-Holmes 達の式を用いて-. 兵庫教育大学研究紀要, **33**, 113-126.